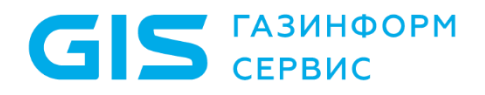

Программный комплекс управления конфигурациями и анализа защищенности «Efros Config Inspector» v. 4

Описание релиза v. 4.5.100

Санкт-Петербург, 2021

# Описание релиза программного комплекса управления конфигурациями и анализа защищенности «Efros Config Inspector» v.4.5.100

Программный комплекс «Efros Config Inspector» релиз 4.5.100 (далее – ПК «EfrosConfig Inspector» v.4).

### **О релизе:**

Основные нововведения релиза:

- ‒ добавлена поддержка SCADA Zond2015, DeltaV, CENTUM VP и Tekon (SCADA АСУД-248);
- ‒ добавлены проверки безопасности для Juniper;
- ‒ добавлены проверки безопасности и уязвимости для модуля zVirt;
- ‒ добавлены проверки безопасности для виртуализации Брест;
- ‒ добавлены проверки безопасности для FortiOS;
- ‒ добавлена поддержка контроля FortiWLC и FortiSwitch в модуль Fortinet;
- ‒ добавлена возможность конфигурирования и восстановления конфигураций для Eltex ESR:
- ‒ поддержка контроля СУБД Oracle;
- ‒ добавлен контроль целостности компонентов ПК «EfrosConfig Inspector» v.4;
- ‒ доработан раздел **Отчеты**.

Также добавлен ряд функциональных улучшений. Выполнены доработки для упрощения работы пользователей и оптимизации системы.

## Новые возможности

### **1 Поддержка SCADA Zond2015, DeltaV, CENTUM VP и Tekon (SCADA АСУД-248)**

Добавлена поддержка при работе под ОС Windows следующих SCADA:

- Zond2015 (ООО «Газприборавтоматика»);
- DeltaV (Emerson);
- CENTUM VP (Yokogawa Electric Corporation);
- SCADA АСУД-248 (НПО «Текон-Автоматика»).

#### **2 Проверки для Juniper, FortiOS, виртуализации Брест**

Добавлены проверки безопасности в модули:

- Juniper (для JUNOS в новом редактируемом формате);
- Fortinet (для FortiOS);
- KVM (для виртуализации Брест).

#### **3 Проверки и уязвимости для zVirt**

Для устройств zVirt добавлены отчет по уязвимостям и проверки безопасности (для гипервизоров CentOS и Redhat).

#### **4 Конфигурирование и восстановление Eltex ESR**

Добавлена поддержка конфигурирования и восстановления конфигурации в модуль управления для устройств типа Eltex ESR.

#### **5 Добавлен внешний модуль поддержки СУБД Oracle**

Добавлен новый внешний модуль контроля СУБД Oracle версии 10g.

#### **6 Поддержка устройств FortiWLC и FortiSwitch**

В модуль Fortinet добавлена поддержка контроля новых типов устройств FortiWLC и FortiSwitch.

### **7 Периодический контроль целостности компонентов ПК «Efros Config Inspector» v.4**

Добавлен периодический контроль целостности компонентов ПК «EfrosConfig Inspector» v.4: раз в 10 минут – Сервер, Windows Агент, Коллектор, раз в 5 минут – Клиентская консоль.

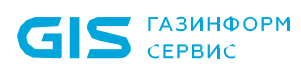

Возможные статусы Проверки целостность компонентов: целостность на подтверждена, нарушена целостность. События нарушения целостности Сервера, Windows Агента и Коллектора фиксируются в журнале событий комплекса. При нарушении целостности в консоли отображаются уведомления с указанием компонента и вида нарушения: нарушена целостность файла <имя файла>, файл <имя файла> не найден, неизвестный файл <имя файла>. В тексте сообщения для Коллектора и Windows Агента содержится информация об адресе объекта, с которого пришло сообшение.

#### 8 Новые типы отчетов раздела Отчеты

 $\overline{B}$ Отчеты добавлена формирования шаблонов разделе ВОЗМОЖНОСТЬ пользовательских отчетов типов:

Проверки устройств - отчет содержит перечень проверок с результатами их выполнения для всех выбранных устройств, для каждой проверки приведено количество устройств, прошедших проверку успешно и не прошедших проверку, описание проверки и в блоке Устройства - список выбранных для отчета устройств с результатом выполнения проверки для каждого. При выборе имени устройства открывается карточка устройства:

Уязвимости устройств - отчеты, содержащие перечень уязвимостей для устройств заданных типов. Отчет содержит перечень уязвимостей, выявленных хотя бы для одного из выбранных для отчета устройств. Для каждой уязвимости указано количество устройств, для которых она выявлена, описание уязвимости и в блоке Устройства - список этих устройств. При выборе имени устройства открывается карточка устройства;

#### Доработки интерфейса 9

Выполнены доработки интерфейса консоли для упрощения работы пользователей:

в разделе Отчеты внесены изменения в правила формирования заголовка формы просмотра отчетов:

- а) при открытии отчета по шаблону (по двойному клику по имени шаблона) в заголовке формы просмотра отображается имя шаблона;
- б) при создании нового отчета или при открытии формы просмотра отчета через меню "Выполнить на основе", в заголовке формы просмотра отображается имя базового отчета, если базового отчета нет - тип отчета (например, "История изменений");

добавлено графическое отображение состояния заблокированности для переключателя

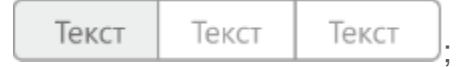

в разделе Потоки добавлены заглушки для списка триггеров и списка событий по триггеру на отсутствие в списке триггеров и событий по триггеру, а также на отсутствие подключения к серверу «Efros Security Center Flow Server»;

добавлены заглушки для «пустого» поиска/фильтрации в деревьях объектов:

а) Устройства - дерево устройств;

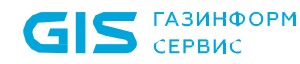

- б) **Настройки** Профили дерево профилей;
- в) **Настройки** Проверки безопасности дерево стандартов;
- г) **Настройки** Проверки межсетевых экранов дерево стандартов.

‒ добавлены заглушки для «пустого» поиска/фильтрации в списках/таблицах объектов:

- а) **Устройства** вкладка *Отчеты*;
- б) **Устройства** *Отчеты* Отчет по проверкам безопасности;
- в) **Устройства** *Отчеты* Отчет по уязвимостям;
- г) **Устройства** вкладка *События*;
- д) **Устройства** вкладка *Архив*;
- е) **Отчеты** Список отчетов;
- ж) **События**;
- з) **Настройки** *Обработчики событий*;
- и) **Настройки** *Профили* список конфигураций;
- к) **Настройки** *Профили* список проверок;
- л) **Настройки** *Расписания*;
- м) **Настройки** *Проверки безопасности* список требований внутри стандарта;
- н) **Настройки** *Проверки безопасности* список требований в базе; требований
- о) **Настройки** *Проверки межсетевых экранов* список требований внутри стандарта;
- п) **Настройки** *Проверки межсетевых экранов* список зон;
- р) **Настройки** *Модули*;
- с) **Настройки** *Мониторинг задач* (картинка меняется, а текст нет).

‒ в подразделе *Коллекторы* раздела **Настройки** для коллекторов с обнаруженным нарушением контроля целостности для статуса *Нет связи* добавлено отображение причины отсутствия связи: «*Нет связи (нарушена целостность)*»;

#### **10 Общие доработки**

Выполнены следующие доработки для оптимизации системы:

‒ в подразделе **Мониторинг задач** раздела **Настройки** добавлена возможность поиска и возможность фильтрации списка заданий/задач по состоянию и типу задач. В поиск включены все элементы заданий и задач раздела **Мониторинг задач**. В качестве результата выводятся все задачи и задания, соответствующие поисковому запросу;

‒ в подразделе **Мониторинг задач** раздела **Настройки** добавлено автоматическое обновление состояния загруженных на страницу заданий и задач, обновление выполняется по событиям изменения статусов на стороне сервера;

- ‒ в разделе **Отчеты** введено разделение шаблонов отчетов на
	- а) личные (шаблон доступен только создавшему его пользователю) доступ к списку *Личные* раздела **Отчеты** имеют все пользователи, имеющие доступ к серверу ПК. Пользователи имеют возможность создания/редактирования/удаления личных шаблонов, формирования на их основе отчетов;

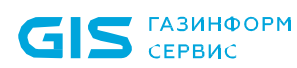

б) общие (шаблон доступен всем пользователям) - доступ к общим шаблонам зависит от прав доступа к настройкам контроля. Если назначены любые права из категории Настройки контроля, то пользователь может видеть общие шаблоны. Создавать и редактировать общие шаблоны пользователь может только при наличии прав Управление:

в разделе Отчеты добавлена возможность внесения изменений в шаблон из окна просмотра отчета, сформированного по этому шаблону. Если у пользователя есть права на изменение шаблона, то в меню, открывающемся по кнопке Шаблон, ему доступен пункт Сохранить, если прав нет, то доступен только пункт Сохранить как и пользователь может создать только новый шаблон;

для модуля Postgres(Jatoba) реализован механизм построения вложенных устройств. При опросе СУБД загружаются БД этой СУБД как вложенные устройства по аналогии с vCenter;

- доработан модуль по работе с zVirt:
	- а) добавлены типы в дерево (датацентр и кластер);
	- б) добавлено логирование в файл:
	- в) добавлен отчет со списком Vm:
	- г) добавлен отчет по уязвимостям;
	- д) добавлены проверки безопасности на основе набора для kvm (для гипервизоров CentOS и Redhat).

доработан модуль AD в части контроля групп пользователей. В отчете «Группы безопасности» выполнены доработки:

- а) названия приведены в соответствие с AD:
- б) для групп сделана единственная вложенная таблица, куда включены вложенные пользователи и группы;
- в) добавлено отображение вложенных групп;
- г) использовано отображение значка пользователя и группы по аналогии с AD.

в модуль управления Eltex для устройств Eltex ESR добавлена поддержка анализа правил, оптимизации:

- а) добавлен отчет правил межсетевых экранов;
- б) добавлена поддержка проверок межсетевых экранов;
- в) добавлен отчет оптимизации.

#### Исправленные ошибки:

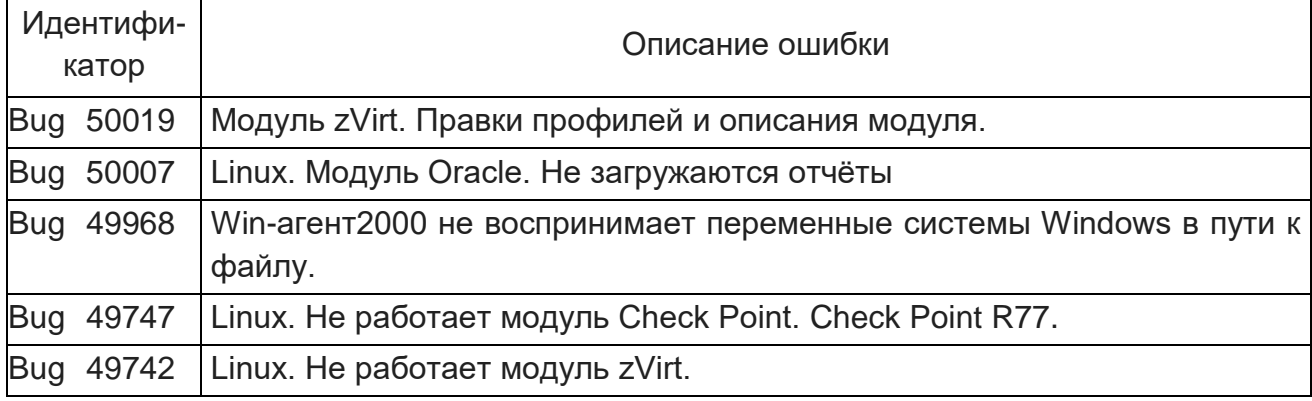

#### ПК «Efros Config Inspector» v 4 Описание релиза v. 4.5.100

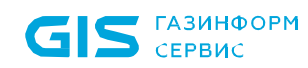

 $\overline{\mathbf{r}}$ 

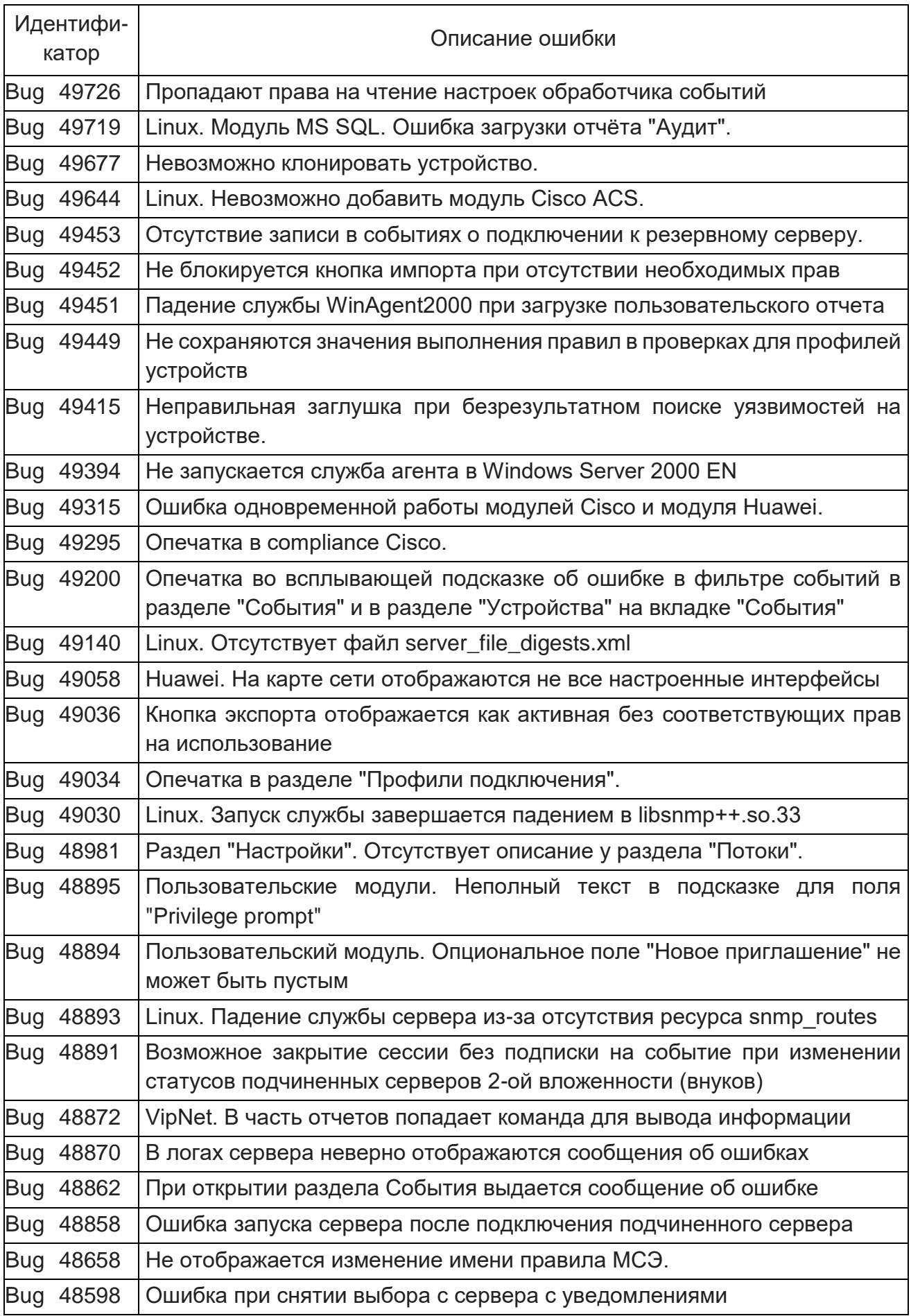

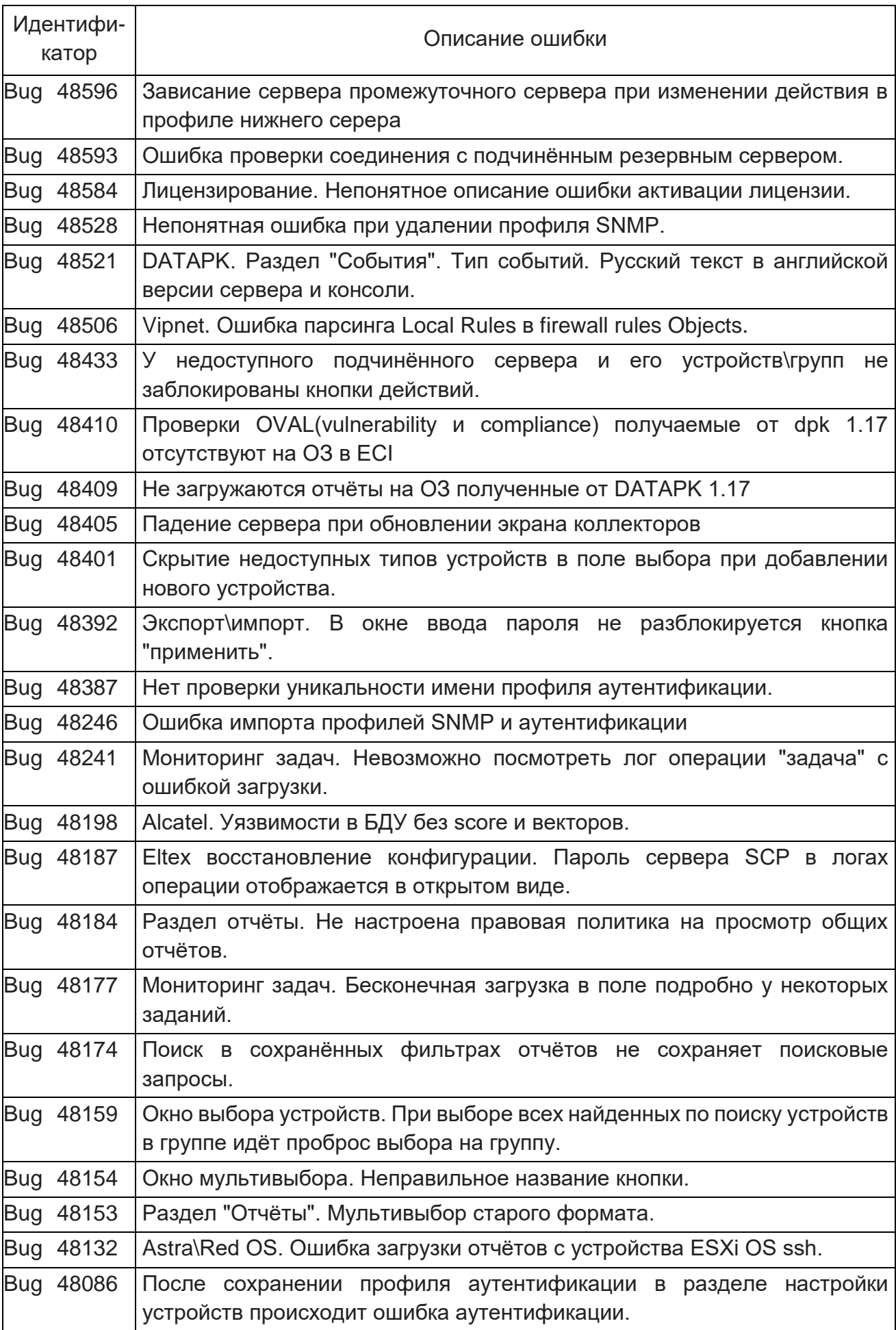

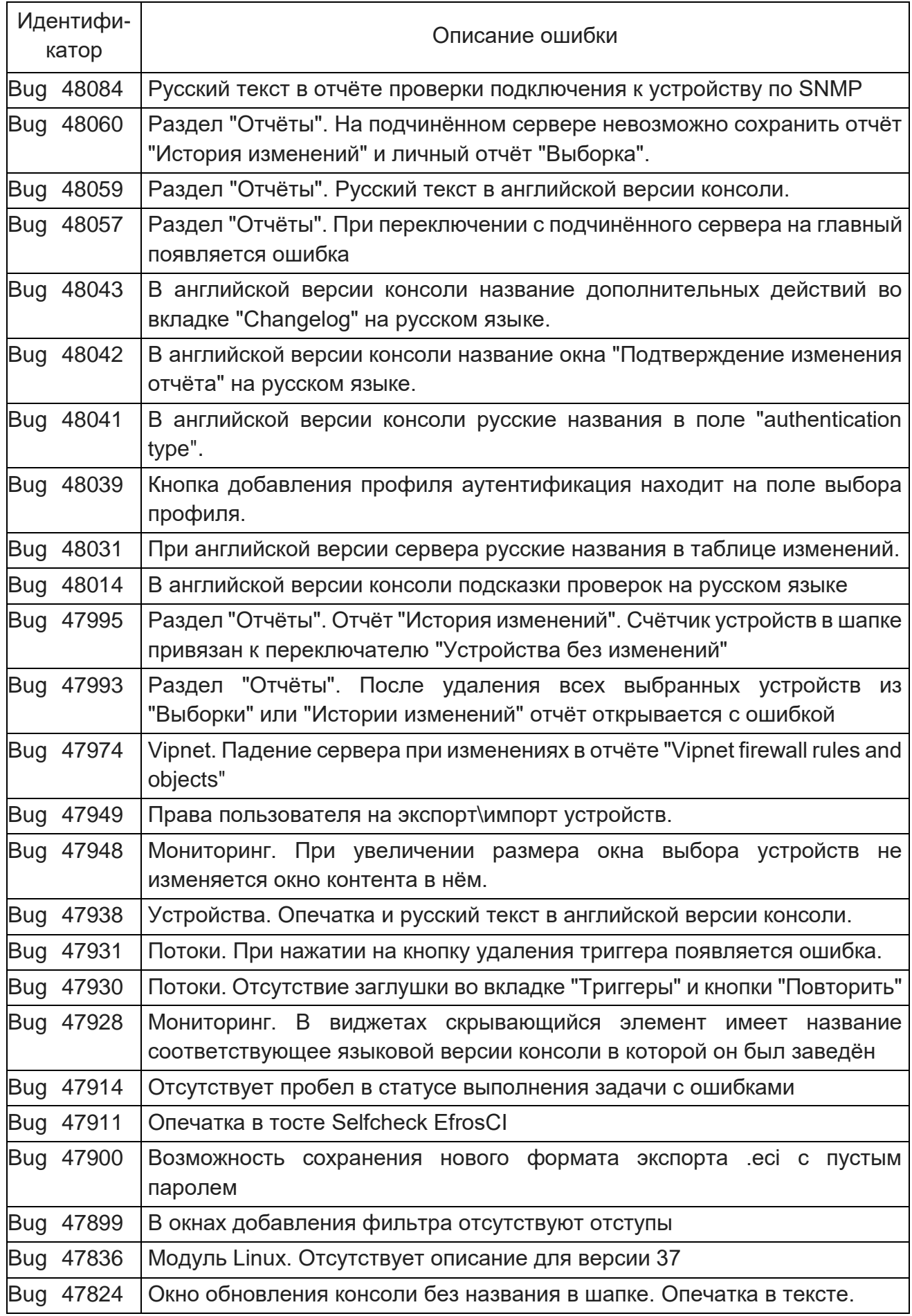

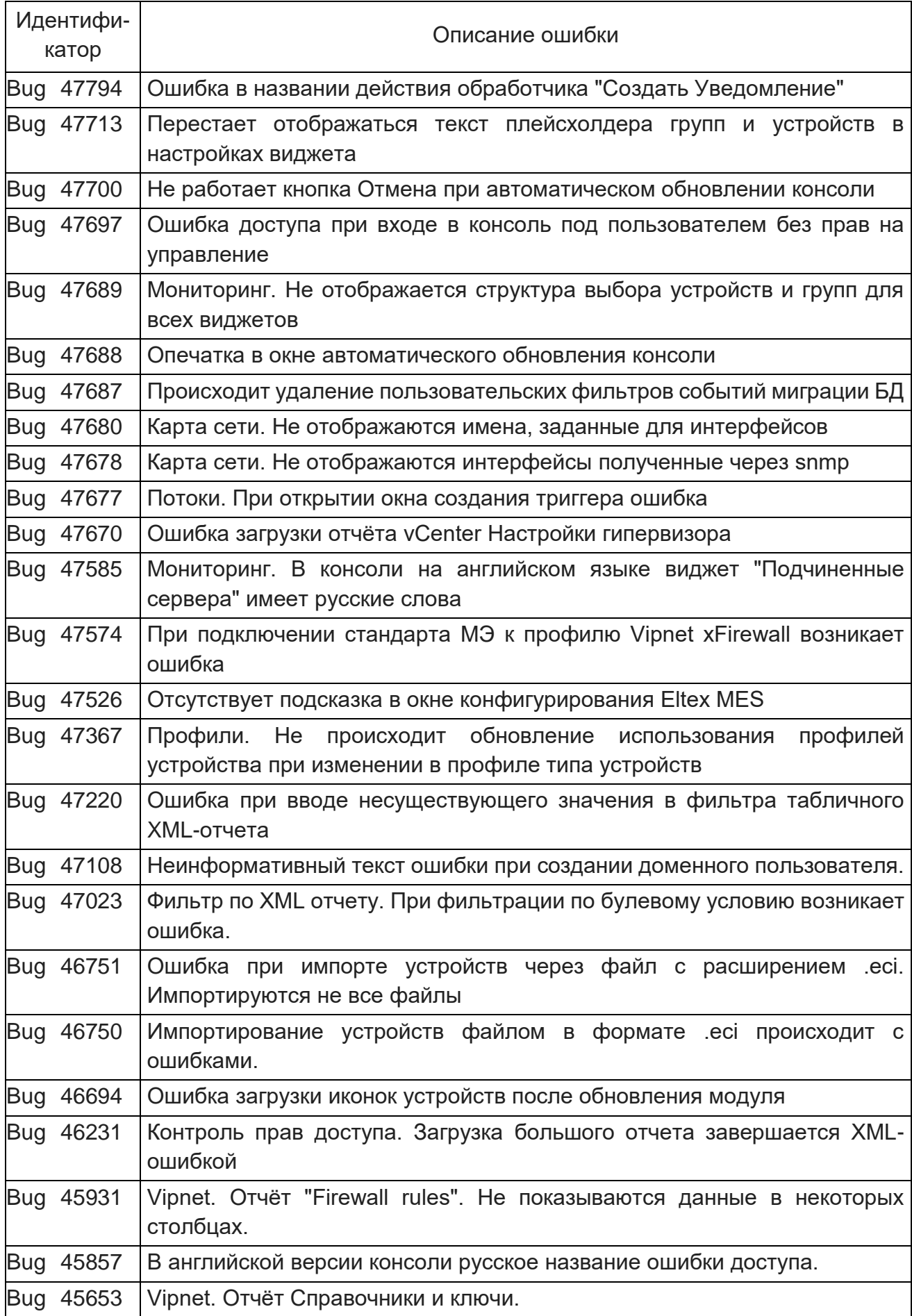

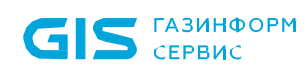

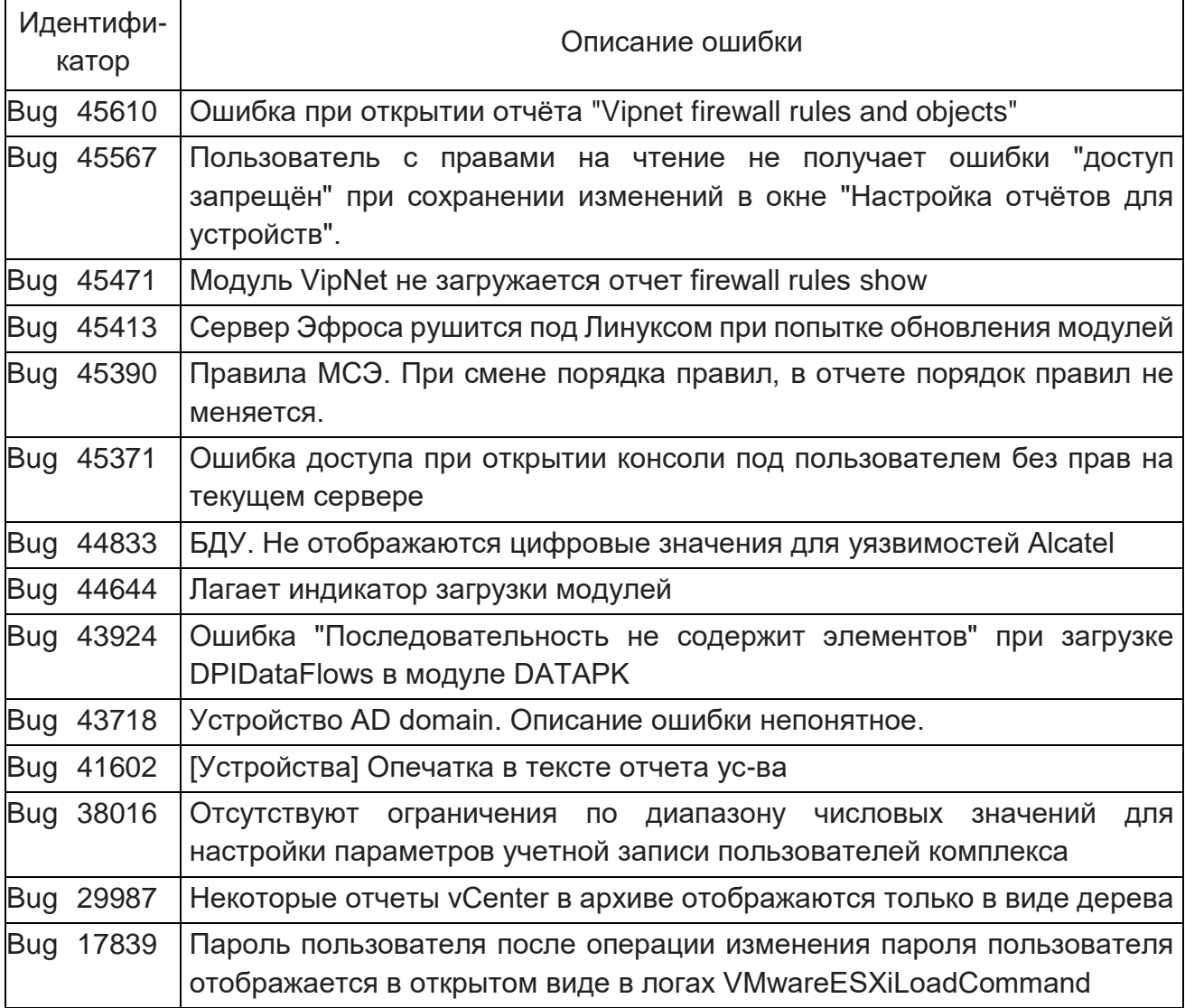